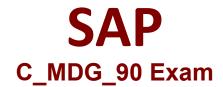

# SAP Certified Application Associate - SAP Master Data Governance Exam

Questions & Answers Demo

# Version: 8.0

| _    |    | - • |              |   |   | _ |
|------|----|-----|--------------|---|---|---|
| l II | ıΔ | cт  | $\mathbf{a}$ | n | • | 7 |
| ųι   | иc | sti | v            |   | • | _ |

Establish the Remote Desktop Connection via the menu path or enter 2. MSTSC.EXE in the command line. Use the data in the User Details table. You access a cloud-based desktop that is copied from the MDG ERP master system. The training department sends the system to the instructor who will provide you with details.

A. In the Remote Desktop Connection dialog box, in the Computer field, enter the computer name from the invitation mail you received or communicated to you during the workshop

- B. In the Windows Security dialog box, enter the data provided in the User Details table.
- C. Verify your user is ready to run MDG

Answer: A, B

## Question: 2

Register the MDG system. Use the data in the MDG User Details table. For training purposes there is a well prepared SAP ERP System ECC 6.0 with activated SAP Master Data Governance Application Framework based on MDG 9.0.

- A. Log on to the MDG system a) ZME Client 800 via SAP Logon.
- B. Choose b) Start→ SAP Logon. The system ZME should be in the list of Systems
- C. Mark c) Public and choose Finish.
- D. In the Windows Security dialog box, enter the data provided in the User Details table
- E. Log on using the data provided in the MDG User Details table.

Answer: A, B, C, E

#### **Question: 3**

What is customer master?

- A. Telephone numbers
- B. Addresses
- C. E-mail addresses
- D. Contact names
- E. Logistics information

|                                                                                                    | Answer: A, B, C, D, E         | Ξ |
|----------------------------------------------------------------------------------------------------|-------------------------------|---|
| Ougstion: 4                                                                                                    |                               |   |
| Question: 4                                                                                                    |                               |   |
| What is Vendor/Supplier Master                                                                                                    |                               |   |
| <ul><li>A. Telephone numbers</li><li>B. Addresses</li><li>C. E-mail addresses</li><li>D. Contact names</li><li>E. financial master</li></ul>   |                               |   |
|                                                                                                    | Answer: A, B, C, D            |   |
| Question: 5                                                                                                    |                               |   |
| What is financial master data?                                                                                                    |                               |   |
| <ul><li>A. General Ledger (G/L)</li><li>B. Profit Center</li><li>C. Cost Center (CC)</li><li>D. None of these</li></ul>                        |                               |   |
|                                                                                                    | Answer: A, B, C               |   |
| Question: 6                                                                                                    |                               |   |
| What are the contents of master                                                                                                    | a ?                           |   |
| A. Basic data (for example, described B. MRP C. Stocks in plant/storage location D. FI E. Storage F. Warehouse management G. Purchasing H. ERP | ons and notes)*               |   |
|                                                                                                    | Answer: A, B, C, D, E<br>F, G | , |

Question: 7

What are the uses of master data?

- A. Material requirements planning Determines required numbers of components for production.
- B. Purchasing Determines appropriate suppliers and lead times. Data from the material master is automatically filled into purchase requisitions.
- C. Sales Determines cost and UoMs for sales. Also used for dynamic availability checks.
- D. Storage allocation Determines special storage requirements such as storage UoMs, dimensions, weight, and hazardous markers
- E. None of these.

Answer: A, B, C, D

#### **Question: 8**

What are the examples of financial master data objects?

- A. G/L Account
- B. Financial reporting structure
- C. CC and group
- D. Data Governance
- E. Profit center and group

Answer: A, B, C, E

## Question: 9

What are the segments in the g/l master data record?

- A. The first segment is related to the chart of accounts and contains central control features (to be used across company codes) such as a description of the account, the consolidation account number, and if the account is a balance sheet account or a Profit and Loss (P/L) account.
- B. The second segment is related to the company code. This segment determines how the company code defines the account.
- C. Financial master data is also used in the material and business partner (vendor/customer) objects. In MDG, this master data is maintained in MDGM.
- D. Master Data Governance for Customer (MDGC), and Master Data Governance for Supplier (MDGS) rather than in MDGF.

Answer: A, B

#### Question: 10

What are the main master data sources used by sap erp for dealing with organization and people outside of the company?

- A. Business Partner (BP)
- **B.** Viewing Master

- C. Customer Master
- D. Vendor Master

Answer: A, C, D